Tastify

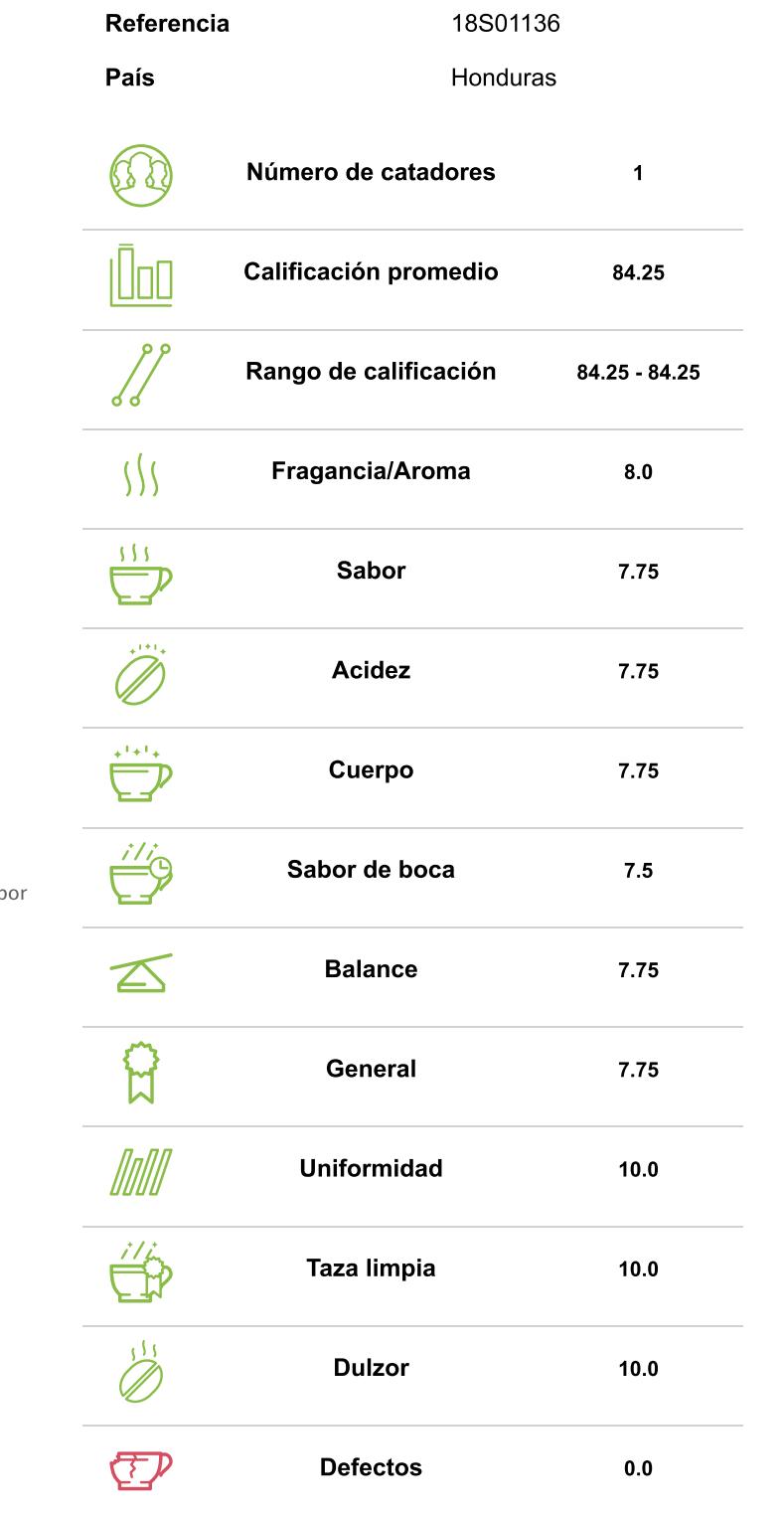

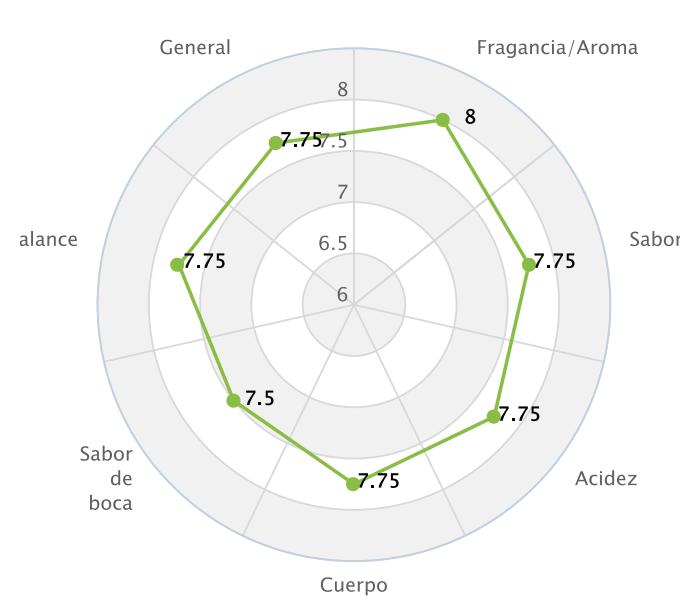

Tastify<sup>"</sup>